### **SYLABUS**

#### **DOTYCZY CYKLU KSZTAŁCENIA** *2020-2024* Rok akademicki 2021/2022

#### **1. PODSTAWOWE INFORMACJE O PRZEDMIOCIE**

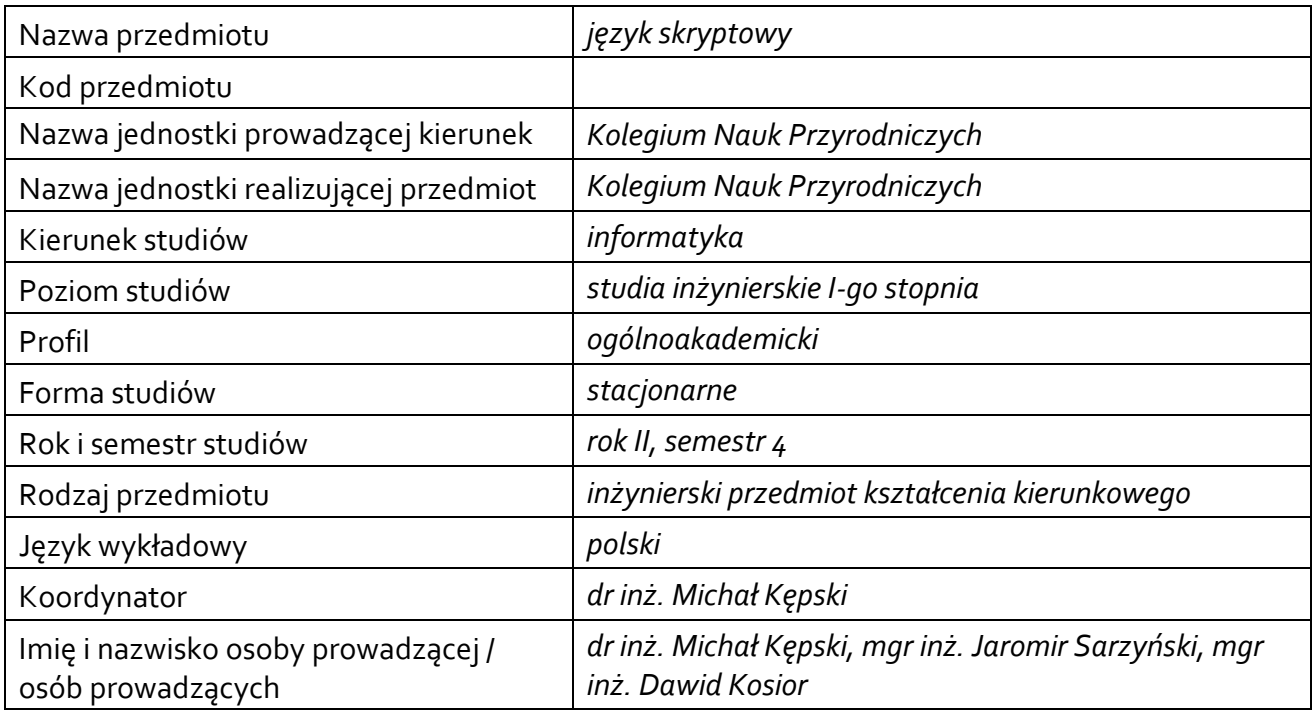

### **1.1.Formy zajęć dydaktycznych, wymiar godzin i punktów ECTS**

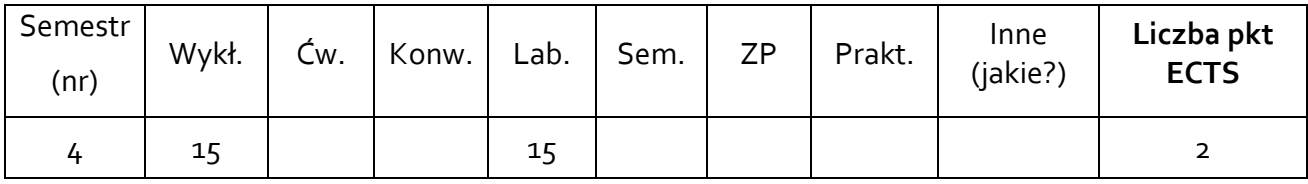

#### **1.2. Sposób realizacji zajęć**

zajęcia częściowo w formie tradycyjnej, a częściowo w formie zdalnej

**1.3 Forma zaliczenia przedmiotu (z toku)** 

zaliczenie z oceną

### **2. WYMAGANIA WSTĘPNE**

Znajomość zagadnień z przedmiotów: algorytmy i struktury danych, programowanie obiektowe, inżynieria oprogramowania.

### **3. CELE, EFEKTY UCZENIA SIĘ, TREŚCI PROGRAMOWE I STOSOWANE METODY DYDAKTYCZNE**

## **3.1 Cele przedmiotu**

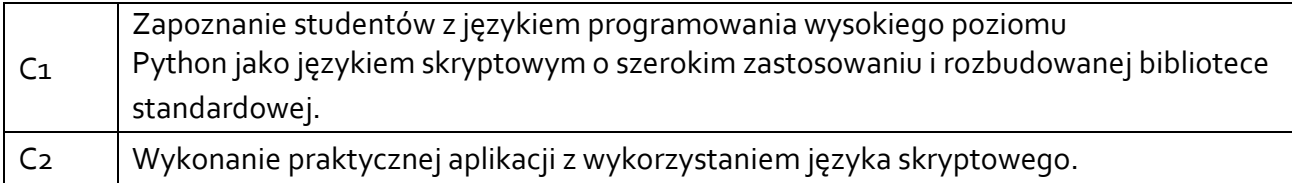

## **3.2 Efekty uczenia się dla przedmiotu**

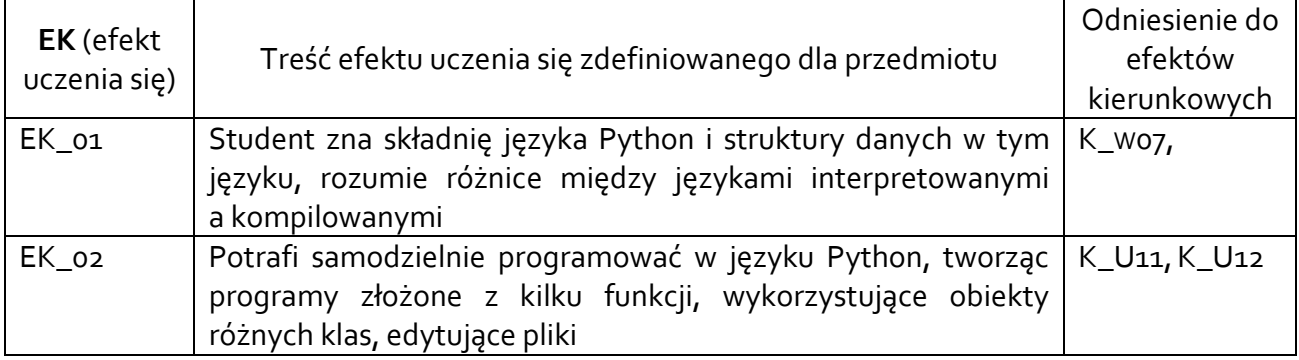

## **3.3 Treści programowe**

## A. Problematyka wykładu

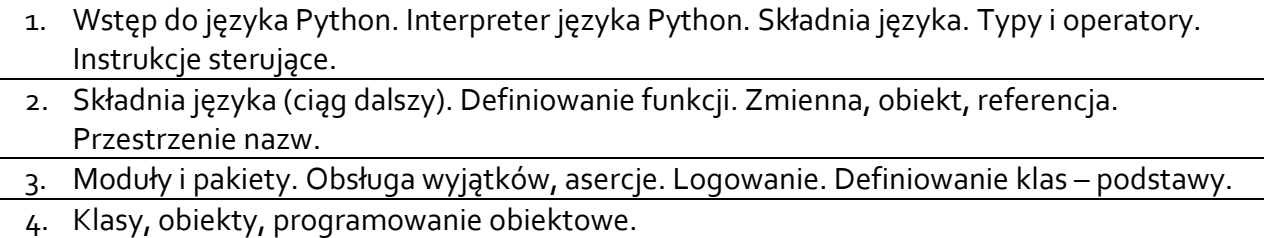

- 5. Środowisko programisty Pythona. Zarządzanie pakietami i ścieżka wyszukiwania modułów. Wirtualne środowiska. Narzędzia do zarządzania instalacjami: *conda, pip.*
- 6. Narzędzia wbudowane biblioteka standardowa języka Python. Typowe zadania w języku Python: manipulacja plikami, katalogami, wczytywanie danych. Prosta komunikacja sieciowa. Działania w internecie. Biblioteka Numpy.
- 7. Zagadnienia zaawansowane języka Python: dekoratory, zarządzanie atrybutami, generatory. Wyrażenia regularne.

# B. Problematyka ćwiczeń laboratoryjnych

Interpreter języka Python. Typy danych i operatory.

Struktury danych. Listy, krotki, słowniki. Definiowanie funkcji.

Moduły i pakiety. Definiowanie funkcji (ciąg dalszy). Obsługa wyjątków.

Definiowanie własnych klas.

Operacje na plikach. Biblioteka standardowa języka Python.

Implementacja prostego programu w języku Python.

Komunikacja sieciowa z wykorzystaniem gniazd.

## **3.4 Metody dydaktyczne**

Wykład: wykład z prezentacją multimedialną. Laboratorium: rozwiązywanie zadań programistycznych.

## **4. METODY I KRYTERIA OCENY**

## **4.1 Sposoby weryfikacji efektów uczenia się**

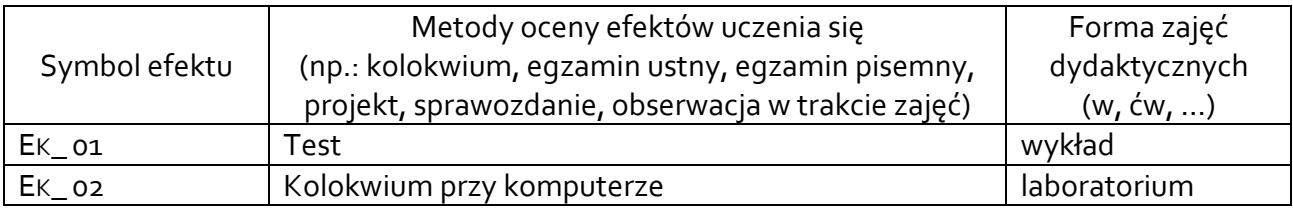

## **4.2 Warunki zaliczenia przedmiotu (kryteria oceniania)**

Wykład: zaliczenie bez oceny na podstawie wiedzy zweryfikowanej na kolokwium

Zajęcia laboratoryjne: zaliczenie z oceną - na podstawie kolokwium i aktywności podczas zajęć. Prowadzący na podstawie oceny aktywności podczas zajęć podwyższyć lub obniżyć końcową ocenę o 0.5 stopnia.

Na ocenę dostateczny – student zna składnię języka Python w stopniu średnim. Potrafi wskazać różnicę pomiędzy językiem kompilowanym a interpretowanym. Zna podstawowe typy danych i instrukcje sterujące. Student potrafi napisać prosty skrypt w języku Python i uruchomić go z linii poleceń. Potrafi poprawnie zaimportować elementy biblioteki standardowej. Potrafi definiować funkcje wykonujące zestaw instrukcji i zwracające wynik. Potrafi wywołać zdefiniowane funkcje. Potrafi korzystać z gotowych klas – tworzyć obiekty i wywoływać ich metody.

Na ocenę dobry – jw., a ponadto student zna składnię języka Python w stopniu dobrym, potrafi definiować własne klasy, poprawnie implementować zależności dziedziczenia.

Na ocenę bardzo dobry – jw., a ponadto student wykazuje się umiejętnością płynnej pracy z językiem Python, zna i umie stosować zagadnienia zaawansowane tego języka: dekoratory, zarządzanie atrybutami, generatory.

## **5. CAŁKOWITY NAKŁAD PRACY STUDENTA POTRZEBNY DO OSIĄGNIĘCIA ZAŁOŻONYCH EFEKTÓW W GODZINACH ORAZ PUNKTACH ECTS**

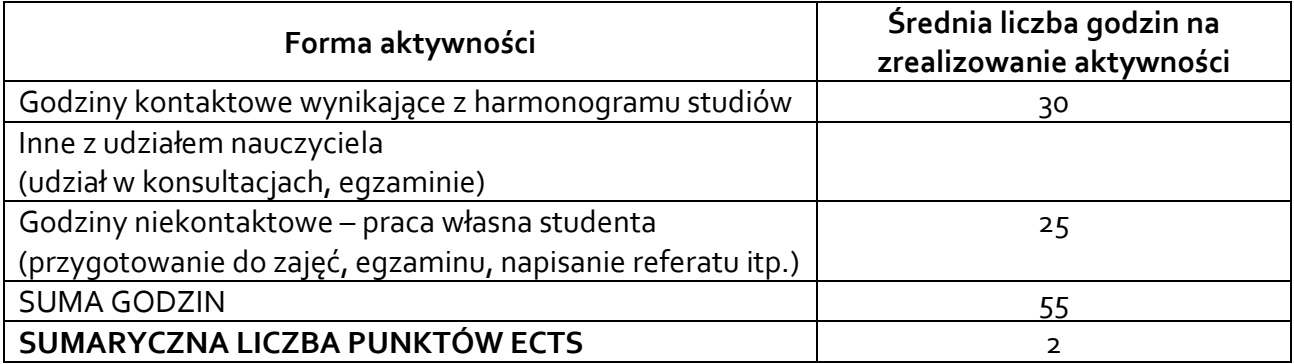

#### **6. PRAKTYKI ZAWODOWE W RAMACH PRZEDMIOTU**

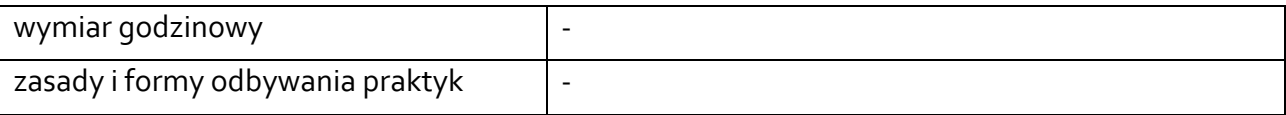

### **7. LITERATURA**

Literatura podstawowa:

- 1. Lutz, M.: *Python. Wprowadzenie*. Wydanie V, 2020, Helion
- 2. Oficjalna dokumentacja języka Python: <http://www.python.org/doc/>
- 3. Slajdy z wykładów (dostępne na githubie prowadzącego [https://github.com/majk3l/JS2017\)](https://github.com/majk3l/JS2017)

Literatura uzupełniająca:

1. Barry, P.: *Python. Rusz głową!* Wydanie II, 2017, Helion